# Release Notes

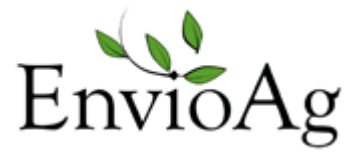

May 2014 - 3.111.2450.0

### **Enhancements**

#### $Common -$

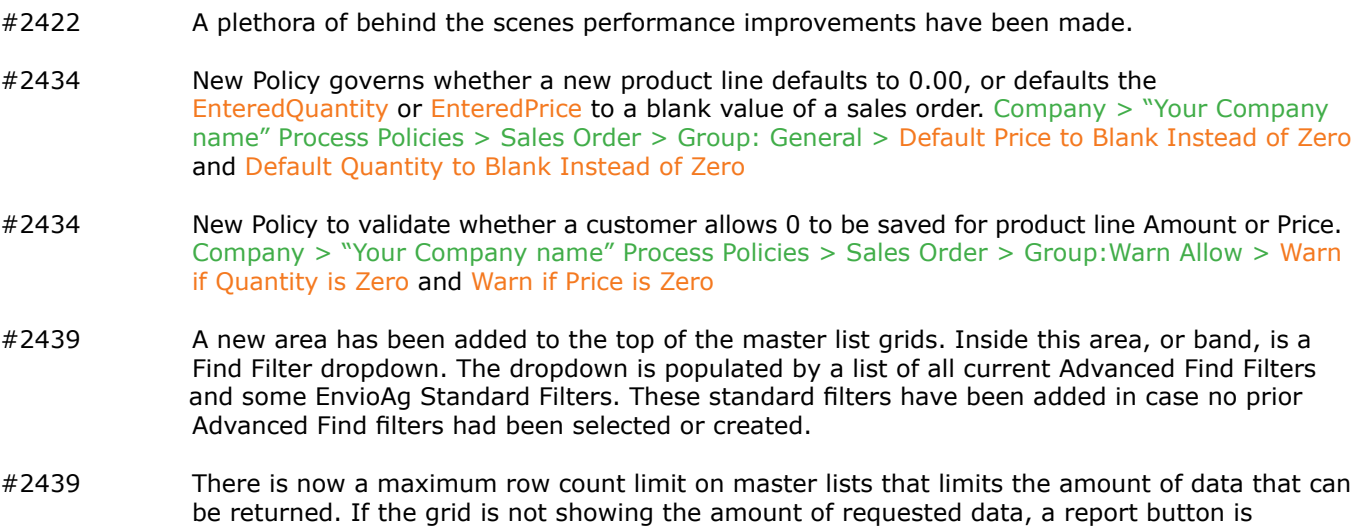

#2439 Added a maximum row count to the master lists that limits the amount of data returned to the application. When the limit is reached a notification shows that the limit is exceeded. Added Dynamic Tab Loading to the Run screen. The tabs on the run screen now load the first time they are selected. As a result you will see a new loading screen when selecting a tab for the first time.

currently (or will be added soon) available beside the filter to offer access to the data requested.

### Purchasing —

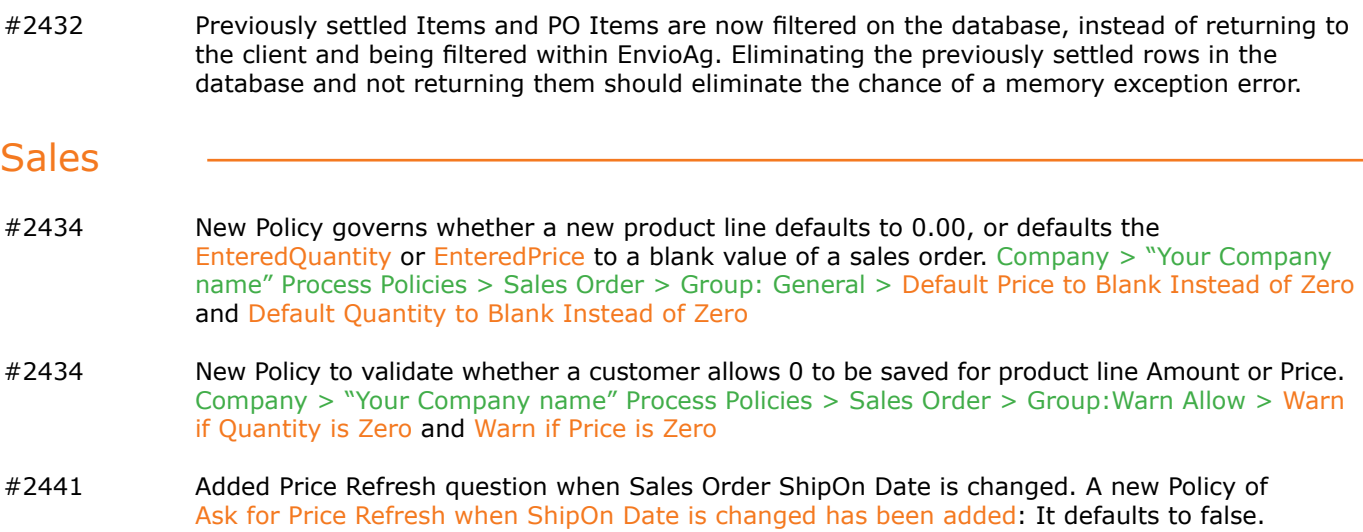

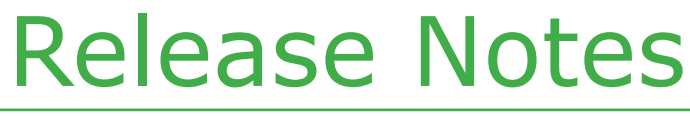

May 2014 - 3.111.2450.0

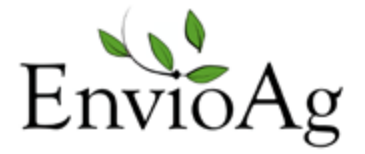

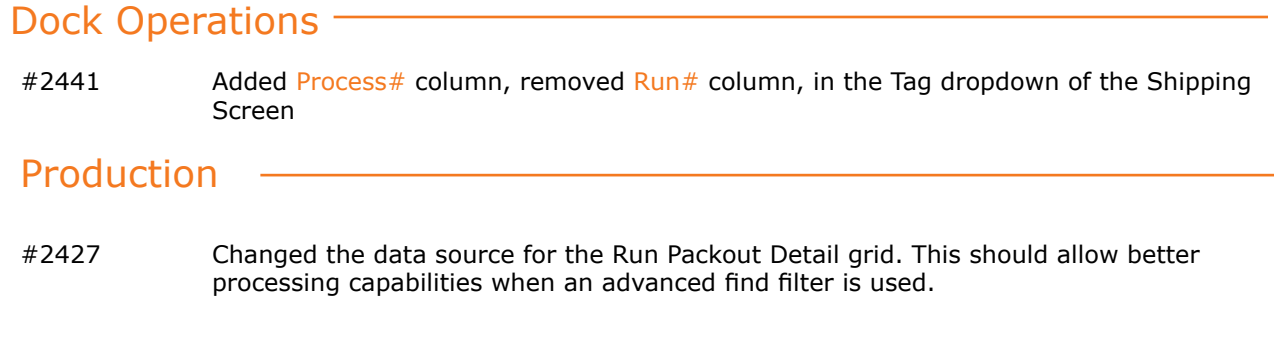

## Repair Notes

**Purchasing** 

#2396 PO Receiving no longer allows negative quantities